This document provides instruction for completing BH-TEDS Q-Record documents for Crisis Only services (H2011, T1023, 90893, 90840, and S9484) beginning on **10/1/2019** and later. The Service Type must = 'Q Record Crisis Contact' for the document to be considered a 'Q' record.

For instructions on completing OR CORRECTING a BH-TEDS Admission or Discharge Document dated prior to 10/1/19, please see the **BH-TEDS [Field Entry Guide](http://intranet.ceicmhb/Intranet_Reference/IS%20Information/Streamline%20Smartcare/User%20Manuals/BH%20TEDS%20Field%20Entry%20Guide%20FY19%20-%20Updated.pdf) FY19 - Updated**.

For instructions on completing a BH-TEDS Admission Document for non-Crisis services on or after 10/1/19, see the [BH-TEDS Field Entry Guide](http://intranet.ceicmhb/Intranet_Reference/IS%20Information/Streamline%20Smartcare/User%20Manuals/BH%20TEDS%20Field%20Entry%20Guide%20FY20%20-%20Non-Crisis%20Only.pdf) FY20 - Non-Crisis Only.

Color codes in this guide:

- **Green text indicates a particular response must be selected**.
- **Blue text indicates the field or section is not used and can be left blank**.
- **Gray indicates a field that cannot or should not be completed or changed in the BH-TEDS document**.
- **All other fields must be completed (unless otherwise noted) or the record will produce an error in reporting and you will need to edit and fix the omission.**

#### *Other Notes*:

- In some cases, the system will auto-fill the correct selection. This Guide will indicate what to select in the event that the field is blank.
- **Guidance from MDHHS when you are unable to identify the exact response for a field:** *"The best answer among the choices is useful enough and good enough. Useful and informative is the goal."*
- If you receive notice to correct an error on a BH-TEDS document and you no longer have access to the client, please email **ISBA@ceicmh.org** or [Helpdesk@ceicmh.org,](mailto:Helpdesk@ceicmh.org) providing the Client ID and the reason you need access. Also, make sure to select the appropriate field entry guide based on date and type of service (see above.)

#### **BH-TEDS – Q Record**

Note: A Q-Record denotes a single Crisis Event, not an Episode with a beginning and ending, so no Updates or Discharges should be completed for these events. Part of the 'Quick' in the Q-Record is that you only have to complete a BH-TEDS Admission document!

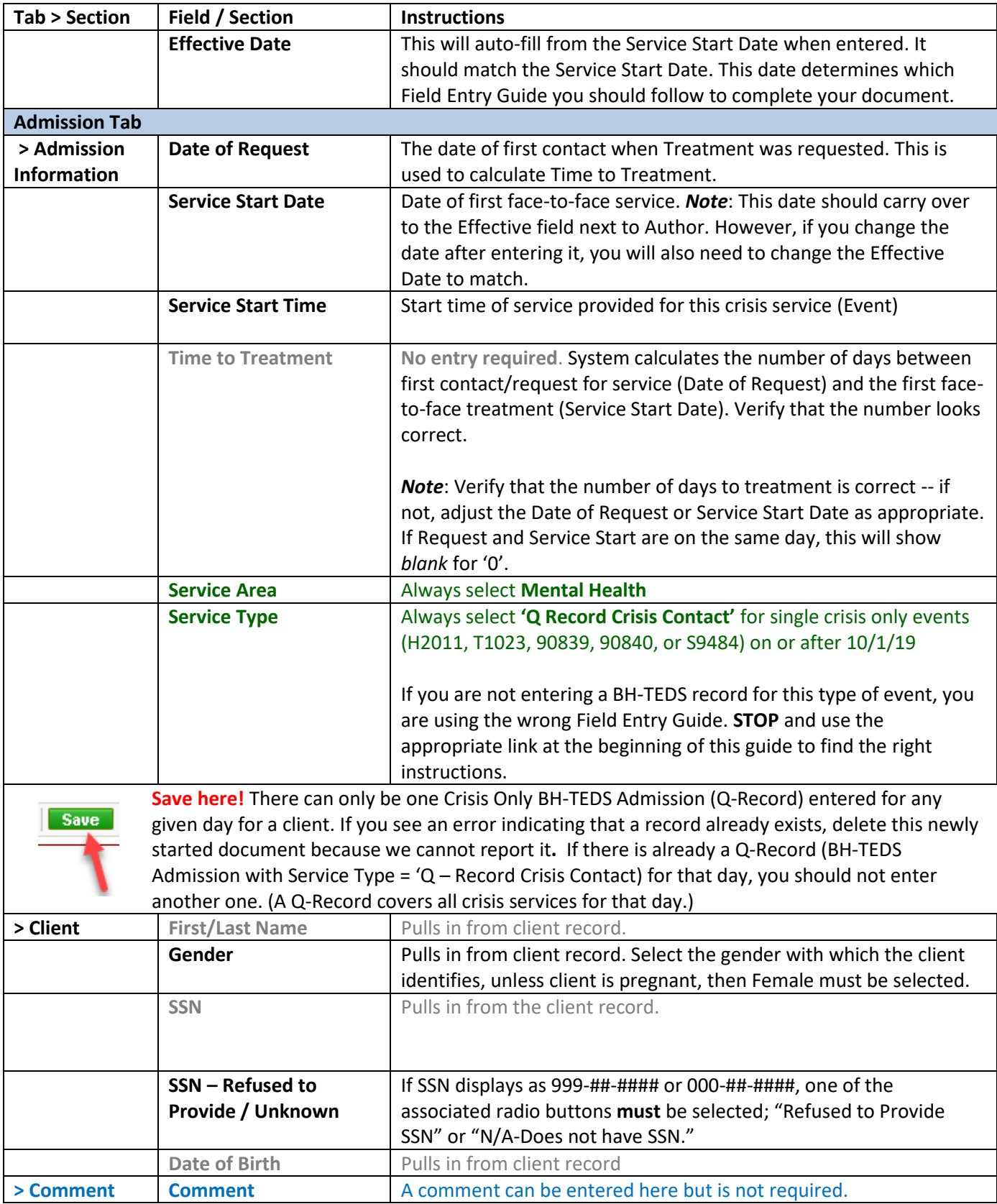

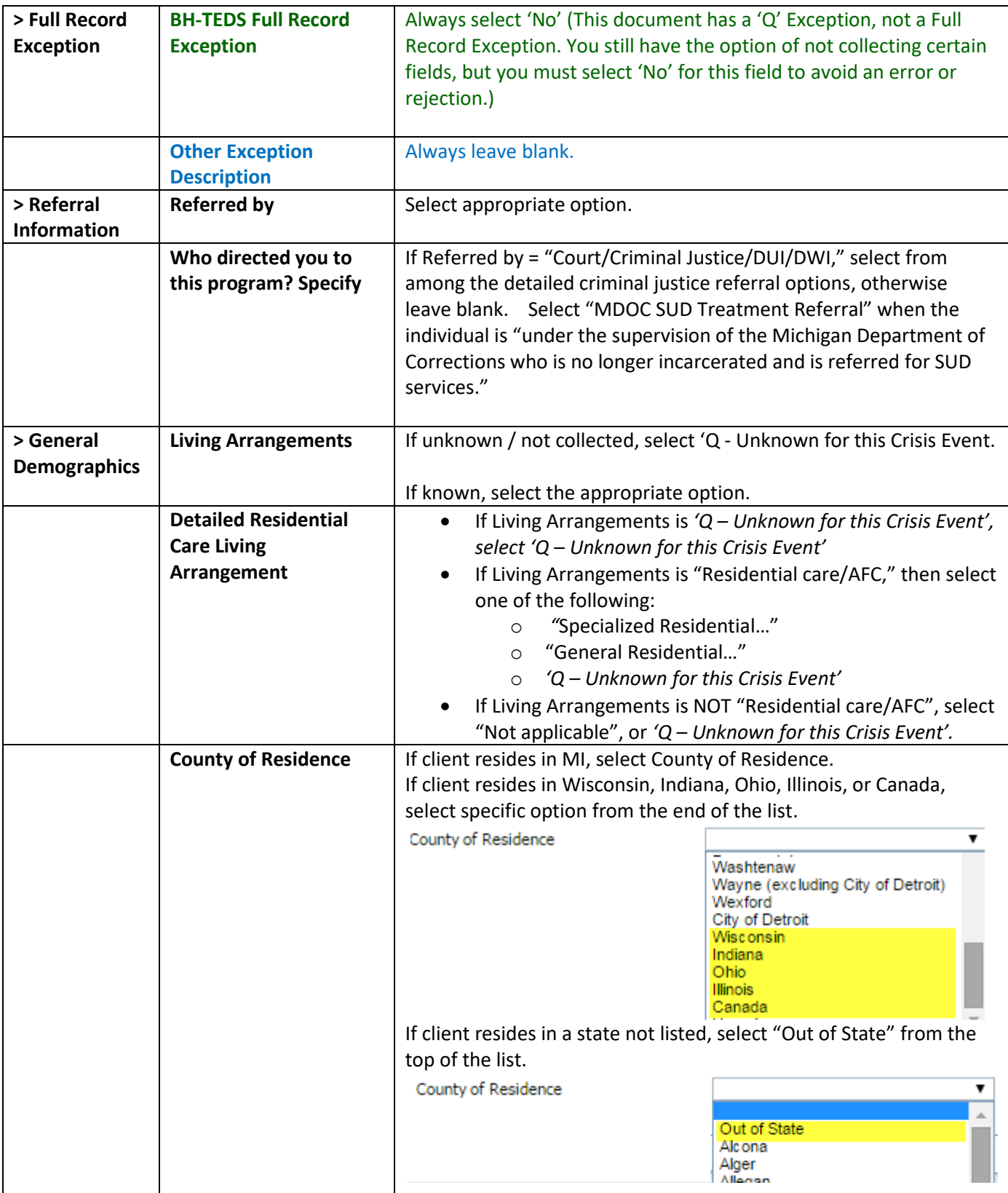

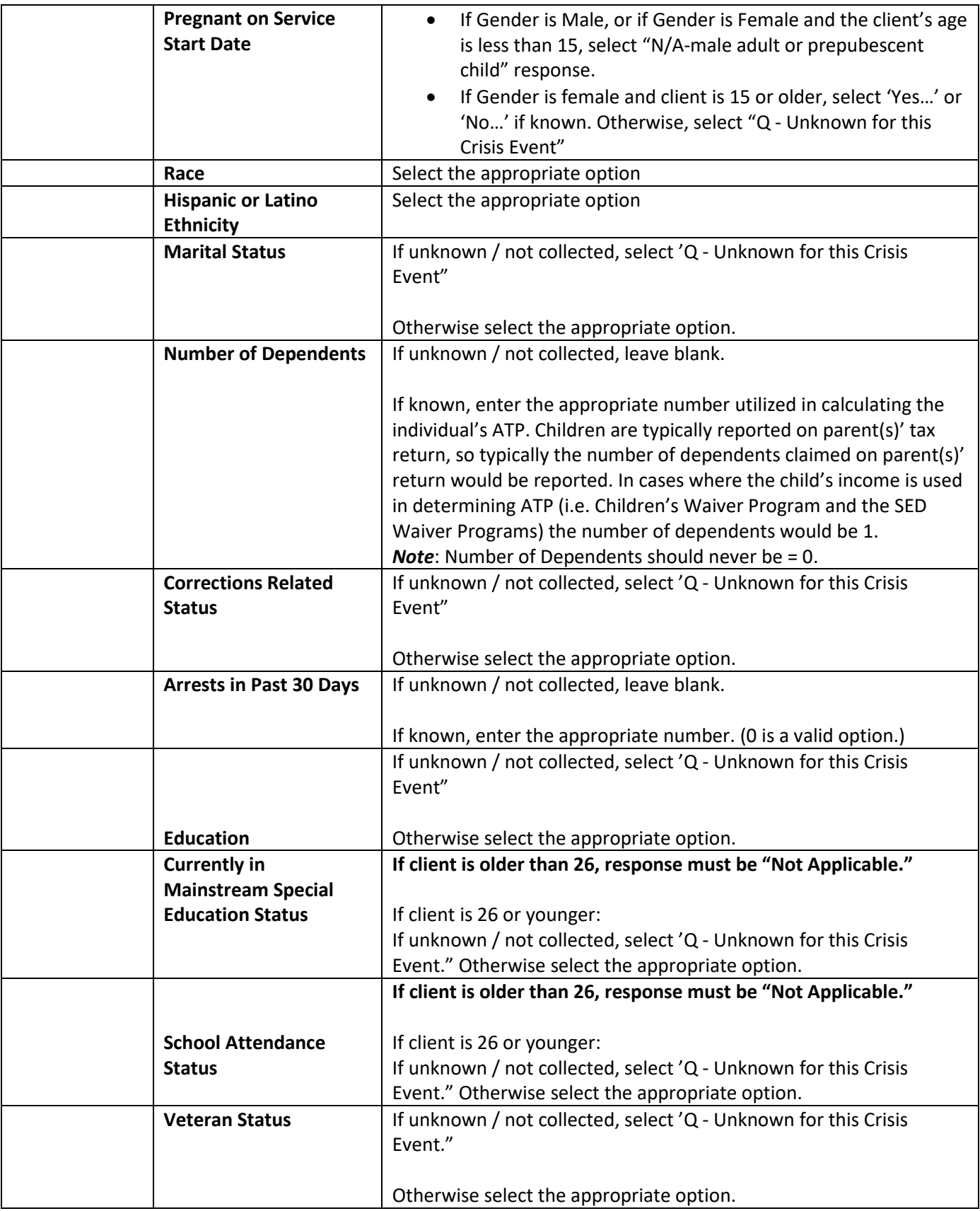

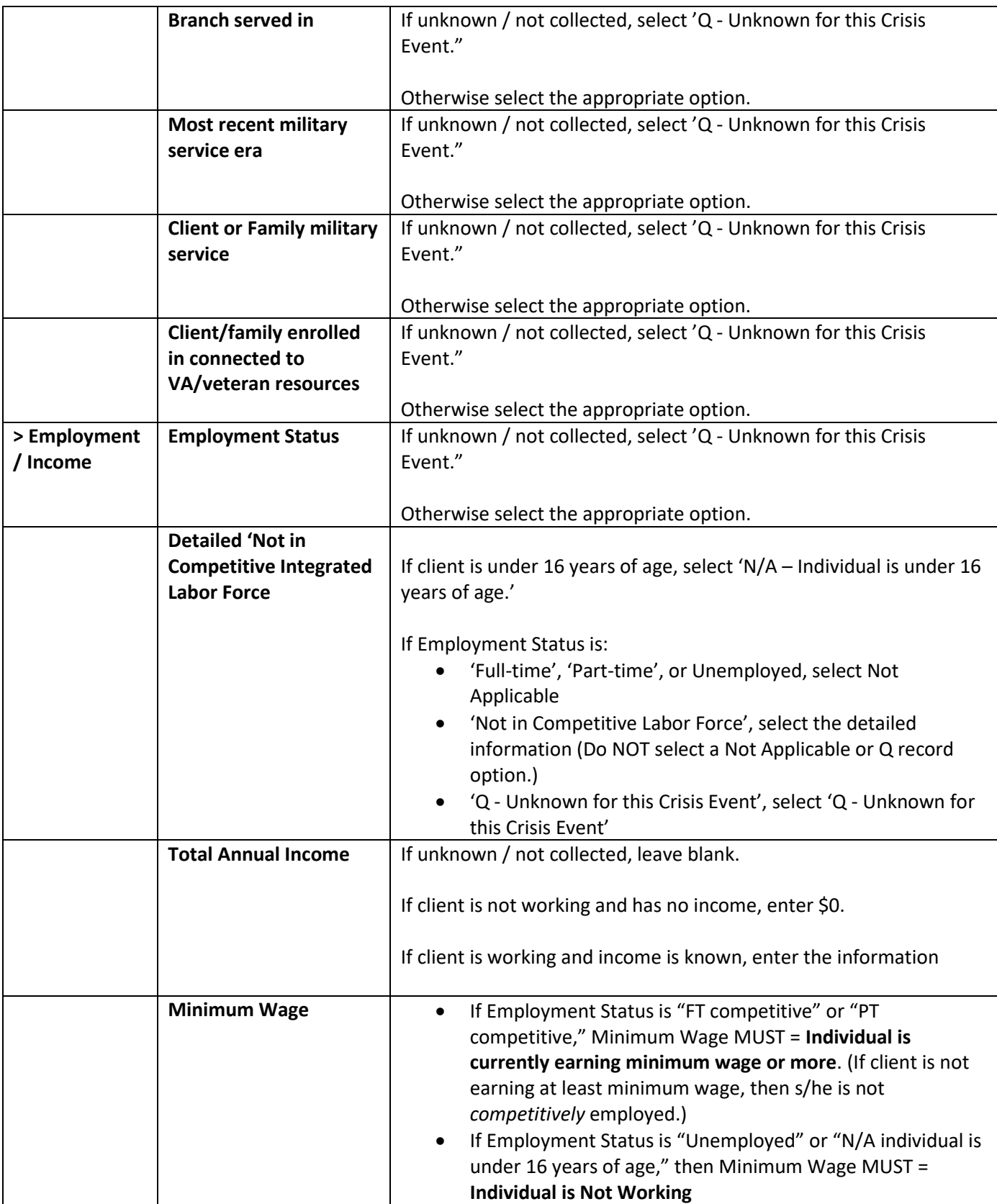

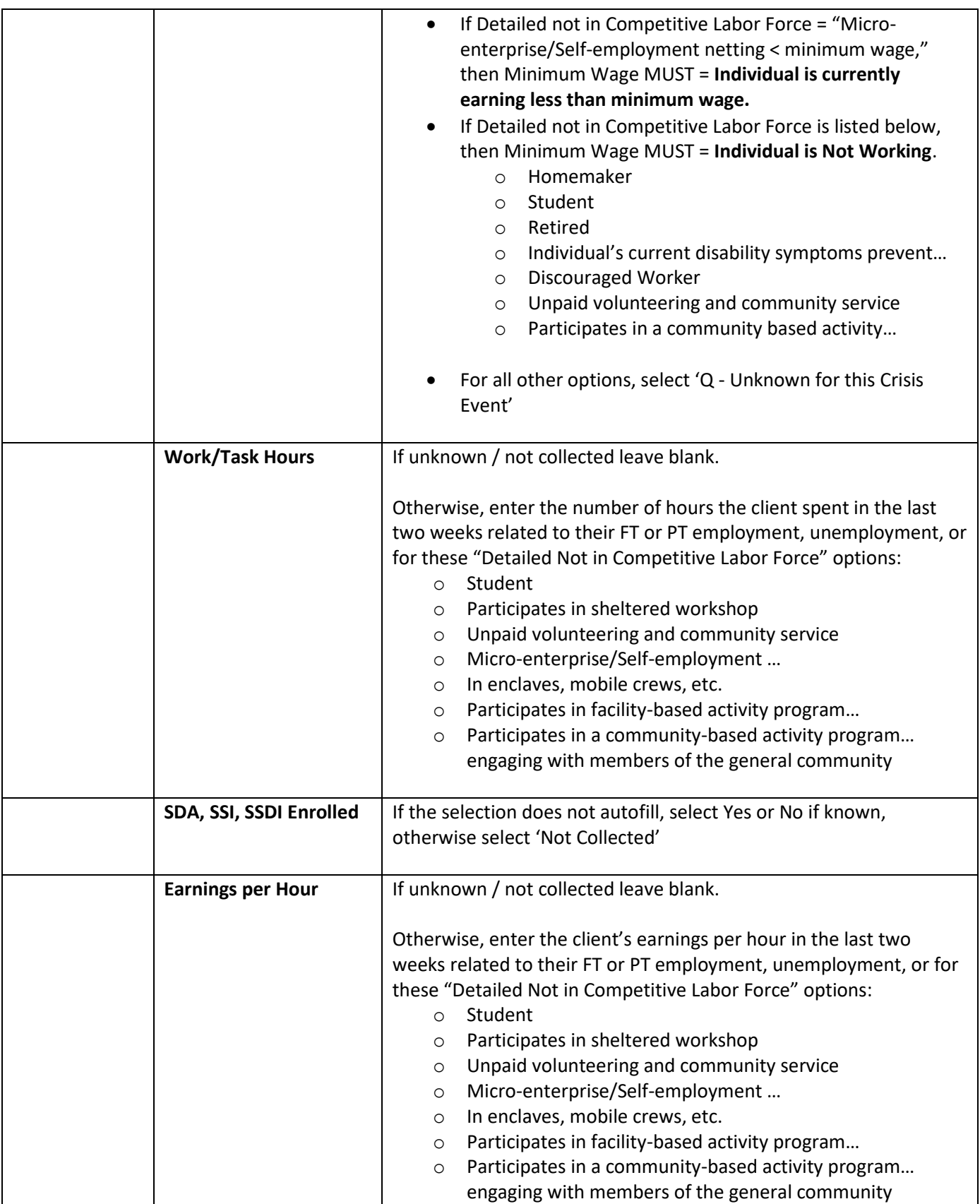

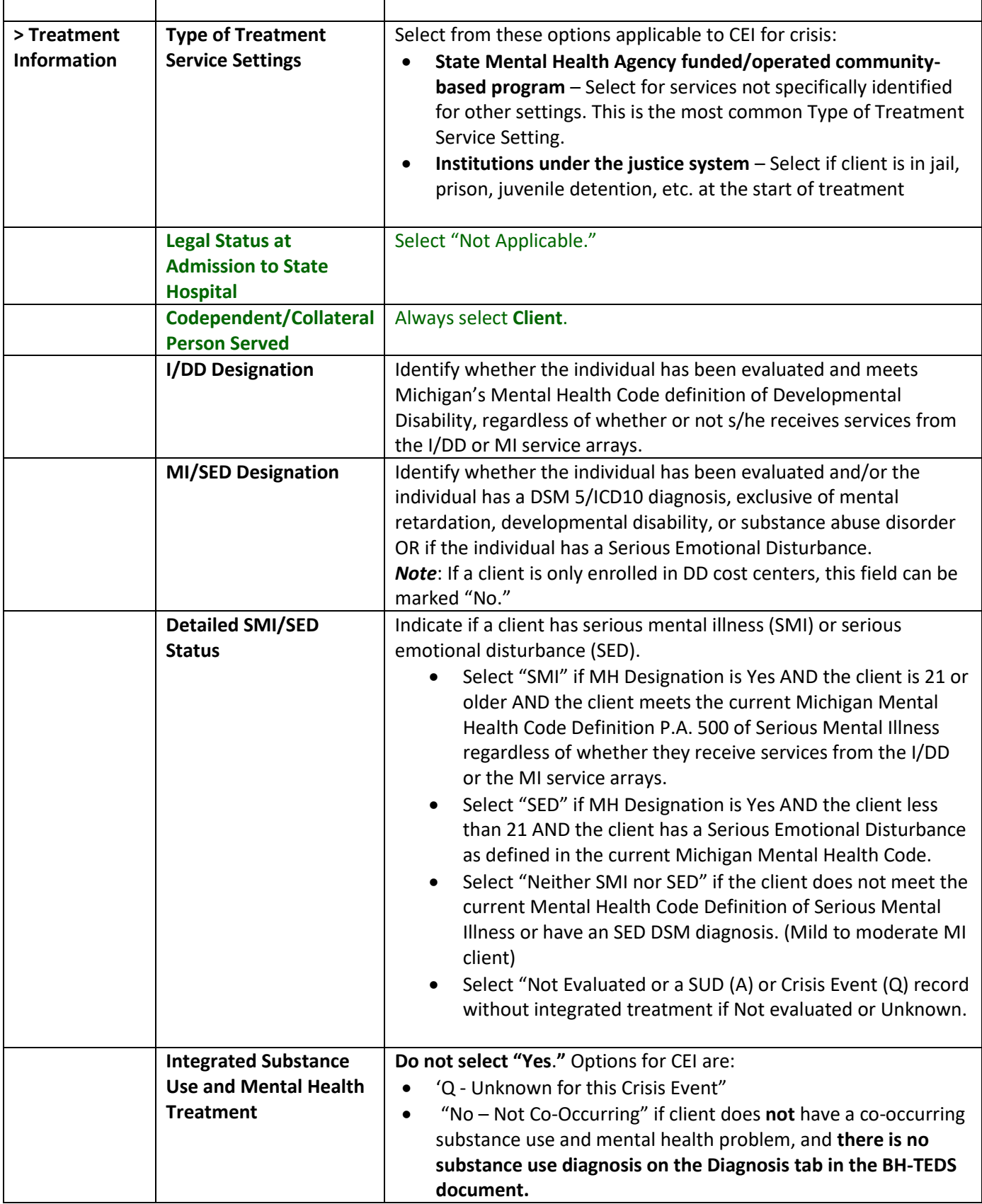

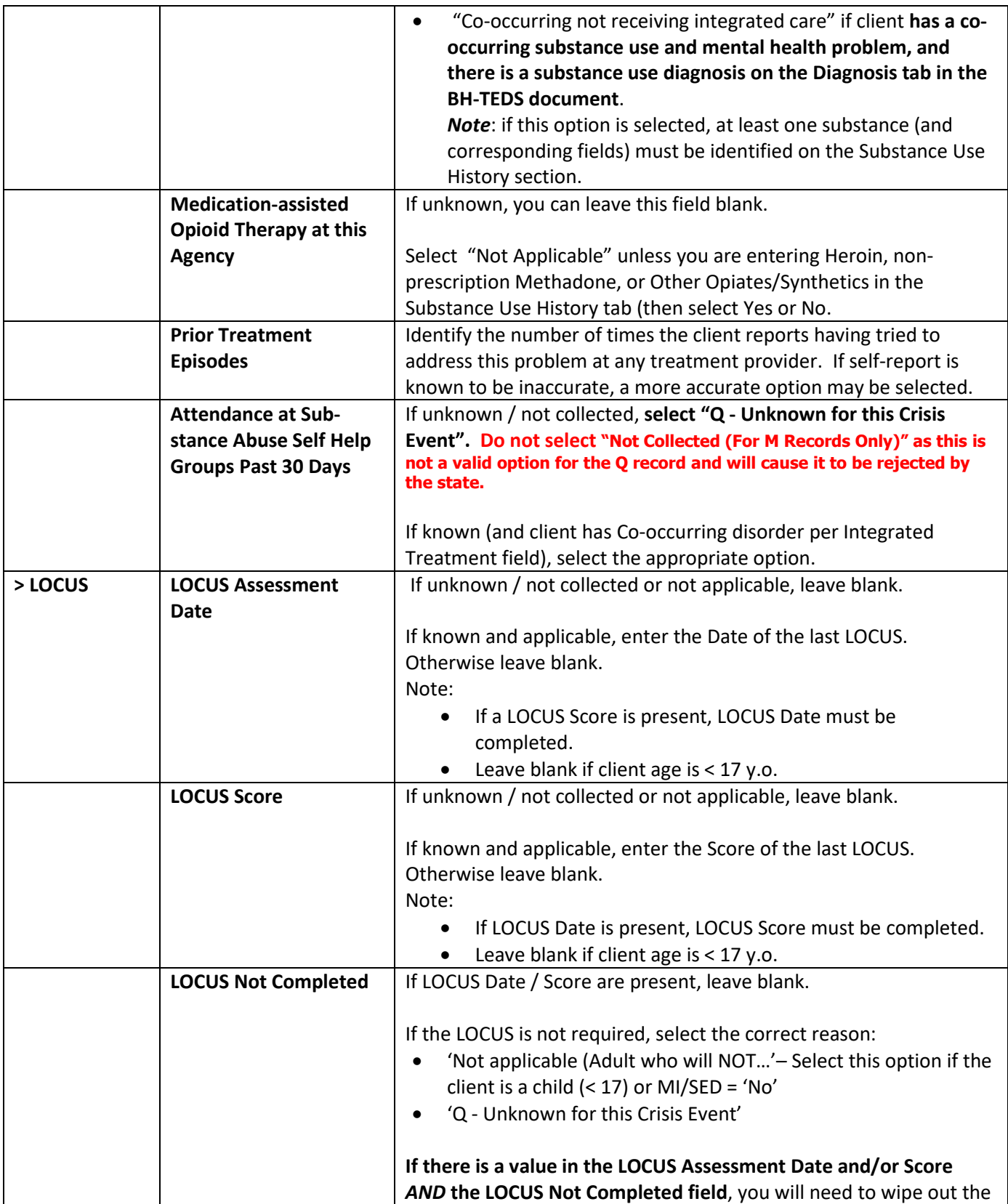

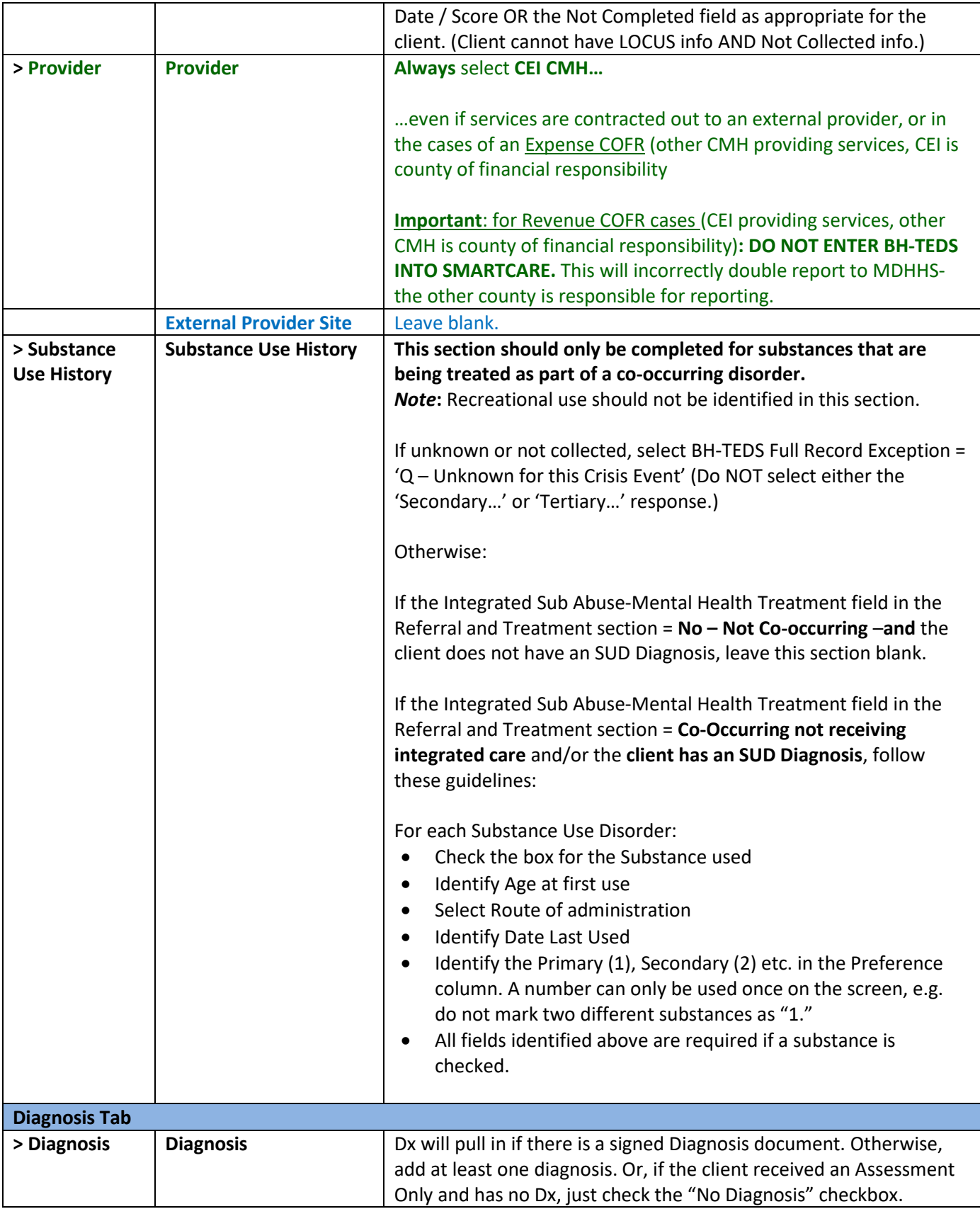

#### **BH-TEDS – Update / Discharge**

**Do NOT complete a BH-TEDS Update or Discharge**. Crisis only BH-TEDS records as of 10/1/19 are treated as single Events rather than Episodes with a start and end date, so a Discharge does not apply.